"2015 - Año del Bicentenario del Congreso de los Pueblos Libres"

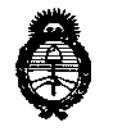

Ministerio de Salud Secretaría de Políticas. Reaulación e Institutos  $A.M.M.A.T$ 

**NISPOSICIÓN Nº 4971** 

# BUENOS AIRES, 19 JUN 2015

VISTO el Expediente Nº 1-47-3110-908-15-9 del Registro de esta Administración Nacional de Medicamentos, Alimentos y Tecnología Médica (ANMAT), y

#### CONSIDERANDO:

Que por las presentes actuaciones la firma PLUS DENTAL S.A. solicita la autorización de modificación del Certificado de Inscripción en el RPPTM Nº PM-1098-178, denominado: Unidades Radiográficas Dentales, marca FONA.

Que lo solicitado se encuadra dentro de los alcances de la Disposición ANMAT Nº 2318/02, sobre el Registro Nacional de Productores y Productos de Tecnología Médica (RPPTM).

Que la documentación aportada ha satisfecho los requisitos de la normativa aplicable.

Oue la Dirección Nacional de Productos Médicos ha tomado la intervención que le compete.

Que se actúa en virtud de las facultades conferidas por los Decretos Nº 1490/92 y 1886/14.

#### Por ello:

EL ADMINISTRADOR NACIONAL DE LA ADMINISTRACIÓN NACIONAL DE MEDICAMENTOS, ALIMENTOS Y TECNOLOGÍA MÉDICA

#### DISPONE:

ARTÍCULO 1º.- Autorízase la modificación del Certificado de Inscripción en el RPPTM Nº PM-1098-178, denominado: Unidades Radiográficas Dentales, marca FONA.

ARTÍCULO 2º.- Acéptese el texto del Anexo de Autorización de Modificaciones el cual pasa a formar parte integrante de la presente disposición y que deberá agregarse al Certificado de Inscripción en el RPPTM Nº PM-1098-178.

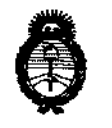

Ministerio de Salud Secretaría de Políticas. Regulación e Institutos  $A.M.M.A.T$ 

DISPOSICIÓN Nº 4971

ARTÍCULO 3º .- Regístrese; por el Departamento de Mesa de Entrada, notifíquese al interesado y hágasele entrega de copia autenticada de la presente Disposición, conjuntamente con su Anexo, rótulos e instrucciones de uso autorizados, gírese a la Dirección de Gestión de Información Técnica para que efectúe la agregación del Anexo de Modificaciones al certificado original. Cumplido, archívese.

Expediente Nº 1-47-3110-908-15-9 DISPOSICIÓN Nº

dm

**76** ÷. Ing. ROGELIO LOPEZ Administrador Nacional

 $A, N, M, A, T$ .

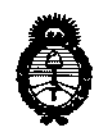

Ministerio de Salud Secretaría de Políticas, Regulación e Institutos  $A.M.M.T$ 

## ANEXO DE AUTORIZACIÓN DE MODIFICACIONES

El Administrador Nacional de la Administración Nacional de Medicamentos, Alimentos<sub>es</sub>y Fecnología Médica (ANMAT), autorizó mediante Disposición el RPPTM Nº PM-1098-178 y de acuerdo a lo solicitado por la firma PLUS DENTAL S.A., la modificación de los datos característicos, que figuran en la tabla al pie, del producto inscripto en RPPTM bajo:

Nombre genérico aprobado: Unidades Radiográficas Dentales.

Marca: FONA.

Disposición Autorizante de (RPPTM) Nº 0579/15.

Tramitado por expediente Nº 1-47-18450-13-5.

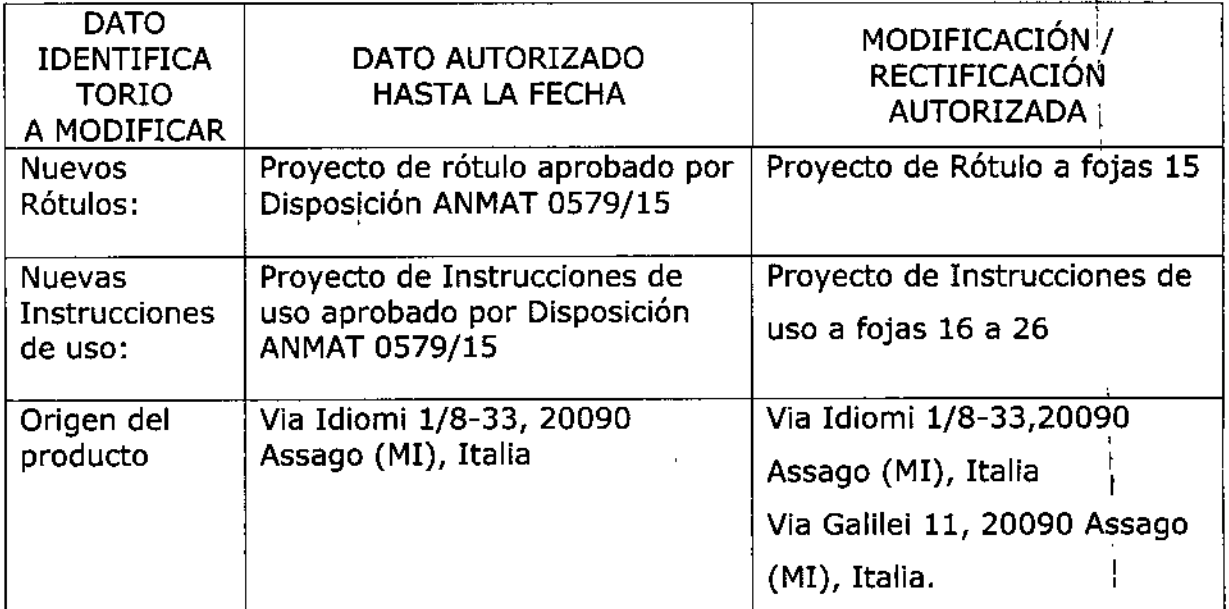

El presente sólo tiene valor probatorio anexado al certificado de Autorización antes mencionado.

Se extiende el presente Anexo de Autorización de Modificaciones del RPPTM a la firma PLUS DENTAL S.A., Titular del Certificado de Inscripçión PM-1098-178, en la Ciudad de Buenos Aires, a los días.......

3

Expediente Nº 1-47-3110-908-15-9

DISPOSICIÓN Nº

ý,

Ing. ROGELIO LOPEZ **Administrador Nacional**  $A, N, M, A, T$ .

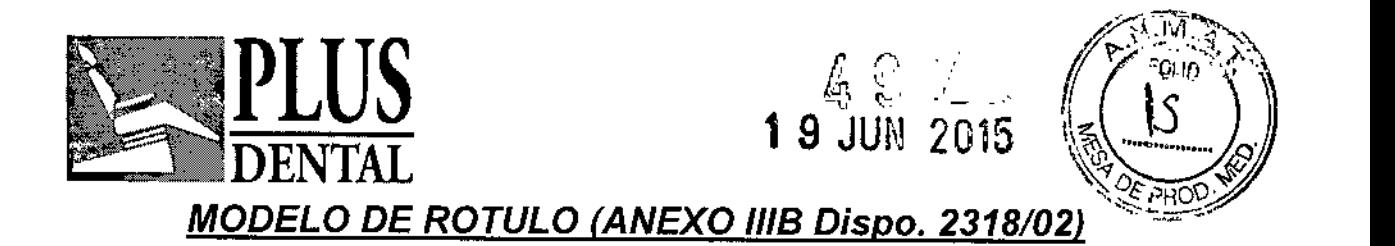

# Fabricado por: FONA S.R.L, Via Idiomi 1/8-33 - 20090 Assago (MI), Italia y Via Galilei 11, 20090 Assago (MI), Italia.

Importado por: PLUS DENTAL SA, MARCELO T. DE ALVEAR 1962. CIUDAD AUTONOMA DE BUENOS AIRES -ARGENTINA-

Unidad de Rayos X panorámico y cefalométrico

MODELO: xxxx

NUMERO DE SERIE: xxx

Director Técnico: Farm. Alicia Sara Sigal MN 11793

I "VENTA EXCLUSIVA A PROFESIONALES E INSTITUCIONES SANITARIAS"

Autorizado por la ANMAT **PM.1098-178**

**Indicaciones, instrucciones de uso y advertencia se indican en manual de ¿so**

EIKIAN

Heid Nicholas<br>ALICIA SARA SIGAL<br>FARA SIGUICAL<br>MAT N° 11.793-UBA

¡ I

I.

í

I I I i<br>I

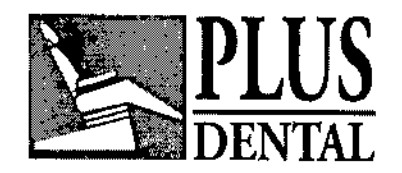

\ ι.

I

 $\mathsf{I}$ 

 $\mathfrak{h}$ 1

# SUMARIO DE MANUAL DE INSTRUCCIONES *(ANEXO fIIB Dispo. 2318/02)*

Fabricado por: FONA S.R.L, Via Idiomi 1/8-33 - 20090 Assago (MI), Italia y Via Galilei 11, 20090 Assago (MI), Italia

Importado por: PLUS DENTAL SA, MARCELO T. DE ALVEAR 1962. CIUDAD AUTONOMA DE BUENOS AIRES -ARGENTINA-

.Unidad de Rayos X panorámico y cefalométrico

Director Técnico: Farm. Alicia Sara Sigal MN 11793 \

"VENTA EXCLUSIVA A PROFESIONALES E INSTITUCIONES SANITARIAS"\

Autorizado por la ANMAT PM-1098-178

Indicaciones, instrucciones de uso y advertencia se indican en manual de uso

#### **El usuario tiene las siguientes responsabilidades:**

1- Utilizar el sistema siguiendo las instrucciones y recomendaciones contenidas en este manual de usuario.

2 - Mantener el equipo en perfectas condiciones de funcionamiento siguiendo las instrucciones de mantenimiento indicadas por el fabricante. El incumplimiento de las instrucciones puede exonerar al fabricante, o agente, de la responsabilidad por lesiones, daños o inconformidades que pudieran derivarse de ello.

3 - En caso de accidente con este dispositivo médico, y/o operaciones que puedan causar la muerte o poner al paciente y/o usuario en situación de riesgo, notificar inmediatamente a la autoridad sanitaria competente y al fabricante. El tipo y número de serie de los componentes implicados, indicados en las etiquetas ofternas, deben ser comunicados al fabricante.

GÉDIKIAN

MAT N° 11,793 - UBA

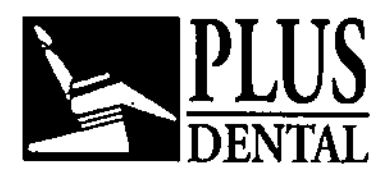

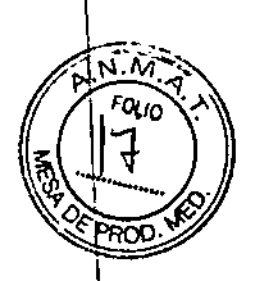

# Descripción del producto médico

FONA XPan DG Plus es un sistema panorámico y cefalométrico de rayos X sobre la base de innovadoras tecnologías y que se caracteriza por múltiples proyecciones controladas por software para una mejor prestación de diagnóstico.

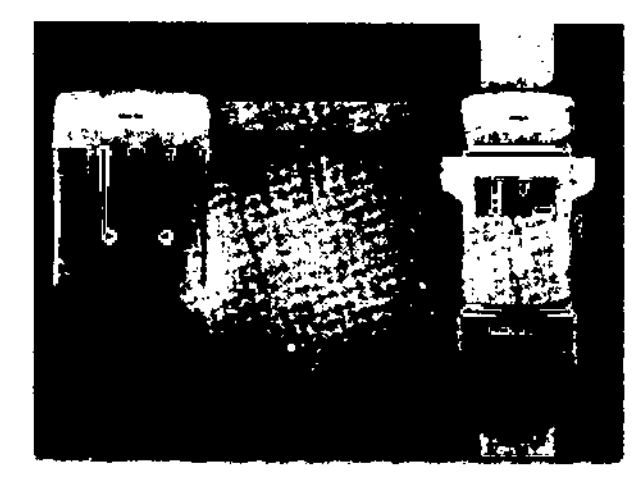

Los modelos disponibles son:

- **XPAN DG**
- **XPAN DG PLUS**
- **XPAN ART C**
- **XPAN ART C PLUS**

## Ajustes individuales para cada paciente

Dotado con siete programas de diagnostico y ajustable a cuatro tipos de paciente distintos.

Los movimientos de rotación y traslación para panorámicas son controlados por un motor paso a paso, controlados electrónicamente, por lo que ofrece una mayor libertad de movimiento, óptimo para conseguir mejores resultados de diagnóstico. El brillo de las imágenes se controlan electrónicamente, también pueden ser ajustadas manualmente.

### Facilidad de manejo

El flujo de trabajo está basado en un interfaz de usuario de diseño ergonómico con iconos intuitivos y pantalla alfanumérica.

El posicionamiento del paciente se ejecuta rápidamente y el centrado se efectúa con la ayuda de tres punteros láser. El espejo permite al paciente ayudar al operador y a mantener la posición correcta. Protrusión y retrusión se pueden rectificar con un desplazariento horizontal del soporte. El aparato se

 $1054$   $\frac{1}{2}$  S.A. PLUS DENTAL S.A. EN **FGEDIKIAN** 

Marcelo T. de Alvear 1962-Ciudad Aut. de Buenos Aires C1122AAD - Tel. (011) 5256-1000 / Fax: (011) 5278-6225

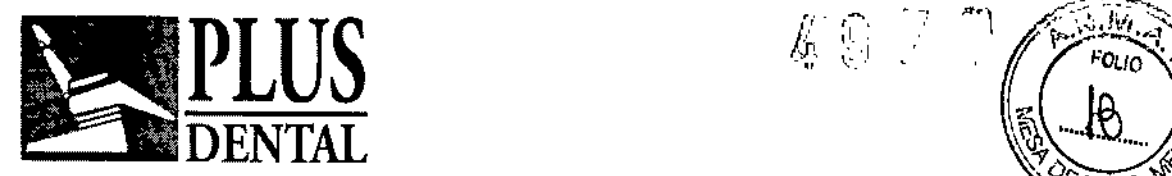

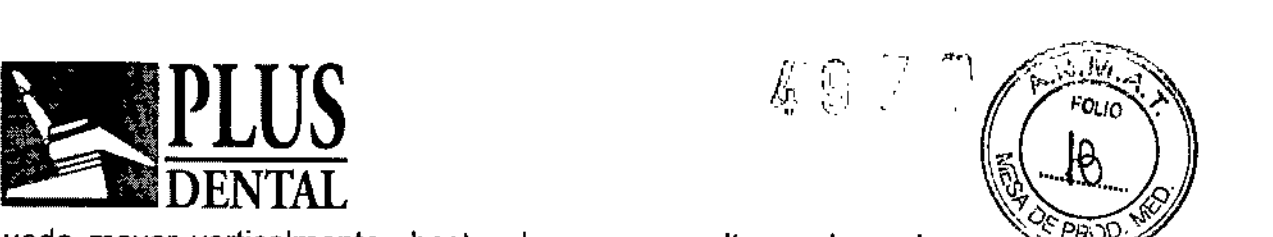

I I I

\

l<br>!

l<br>! I ,

puede mover verticalmente hasta alcanzar una altura adecuada para poder: radiografiar a pacientes en silla de ruedas sin necesidad de desplazarlos.

# Seguridad radiológica

El potencial constante del microprocesador controla la alta frecuencia del generador de RX, elemento esencial dentro de la cadena de imágenes. El diminuto punto focal asegura una adquisición con la máxima resolución generada en tomografía panorámica. El sistema incorpora un control de voltaje sobre el ánodo para aumentar o reducir la penetración en función de la densidad de la estructura. El software evita daños térmicos y regula la unidad para reducir los tiempos de espera. De esta manera se garantiza una excelente eficiencia de manejo.

## Diagnóstico preciso

Con esta unidad la resolución es superior gracias al sensor CCO de altísima sensibilidad con un proceso interno de 16-bit con el que se consigue máxima definición en imágenes tomográficas o panorámicas. Las imágenes de diagnóstico pueden ser procesadas y amplificadas según se necesite con el fin de resaltar detalles importantes. Los datos pueden ser impresos, almacenados incluso enviados por e-mail. Proyecciones panorámicas permiten la inserción simulada de implantes para mostrar a pacientes un plan de tratamiento de manera muy profesional ya en la primera visita. ,

### Características técnicas

Generador RX controlado por microprocesador (40/80 kHz) Punto focal: 0,5 mm lEC 336 Voltaje de ánodo: 61 - 85 kV Corriente del ánodo: 4 - 10 mA Tiempo de exposición: 15 s (máximo) Magnificación del arco: 27% Movimiento vertical del plano oclusal: 90 - 176 cm Accesible con sillas de ruedas Peso: 98 kg Dimensiones: Altura mínima 220 cm, altura máxima 227 cm, anchura mínima 96 cm, útiles 126 cm, profundidad minima 103 cm I

Tienen características comunes como su estructura, configuración, programas de software y posición del paciente.

FAR<sup>\*</sup> CEUTICA MAT N" 11.793-UBA

197\

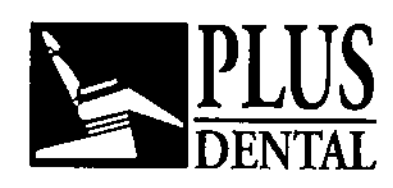

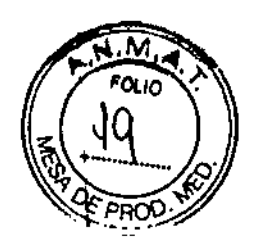

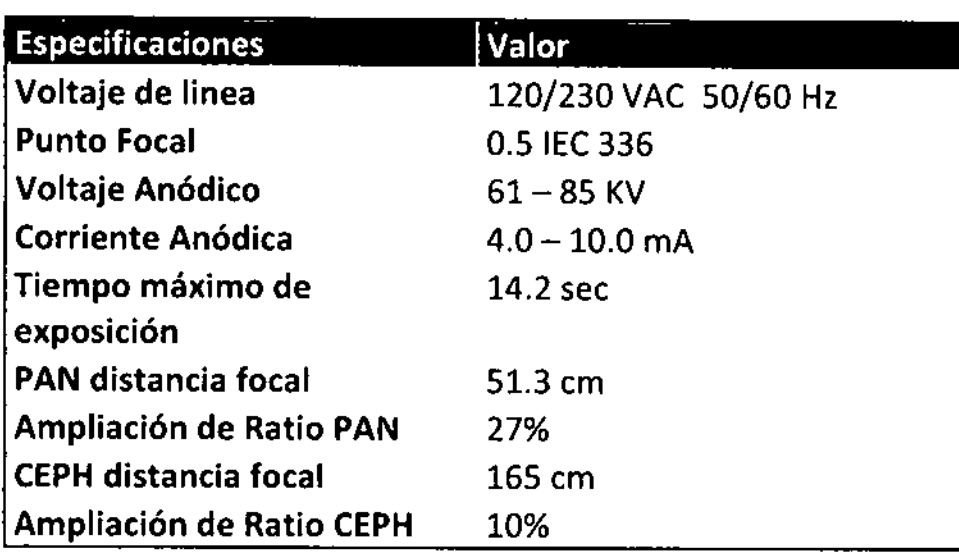

Está equipado con un sensor digital conectado a una unidad de adquisición de datos y la unidad de procesamiento (PC) a través de un bus serie universal (USB).

### Los requisitos de sistema recomendados para estaciones de trabajo son:

• El sistema operativo compatible: Windows XP con 5ervice Paek 2 o 3, Windows 7 (32 o 64 Bit) Recomendado: Wlndows 7 Professional 64 Bit

- 2 GB de RAM o superior.
- CPU Dual Core o superior

• 100 GB de espado libre en disco (los requisitos de almacenamiento varían dependiendo de el volumen de pacientes para cada práctica).

- Recomendadones para la estación de trabajo PC: • cumplir con los requisitos de la norma EN lEC
- 60601-1, si se coloca en el área del paciente

• cumplir con los requisitos de la norma EN lEC 60950, 51se colocan fuera del área del padente

• Los ajustes del monitor dedicado a la estadón de trabajo deben ser al menos 0,25 dot pitch @ 1024x768; para las pantallas planas LeO se recomienda 450:1 de contraste@ 1280x1024 de resaludón.

El sistema FONA XPan DG requiere el siguiente software:

- SIstema operativo: 5ervlce Pack 2 o 3, Windows 7 (32 o 64 Bit)
- Controlador de dispositivo (Driver): IPan HS Interface Driver.
- "ftware de imágenes:

Pan CalibrationUtility, para la adquisición de imágenes, procesamiento básico y miento, Incluyendo la funcionalidad de servicio para la calibradón del sensor de

- Aplicación con la interfaz TWAIN para la adquisición de imágenes.
- OrisWin DG Suite para adquisición de Imágenes, procesamiento y

almacenamiento en la base de datos del paciente. OIKIAN

### ... :. PLUS DENTAL S.A. A E ""

<u>, ປ</u>S ເ

Marcelo T. de Alvear 1962 - Ciudad Aut. de Buenos Aires C1122AAD - Tel: (011) 5256-1000'<sup>...wa</sup>. *I* Fax: (011) 5278-622S

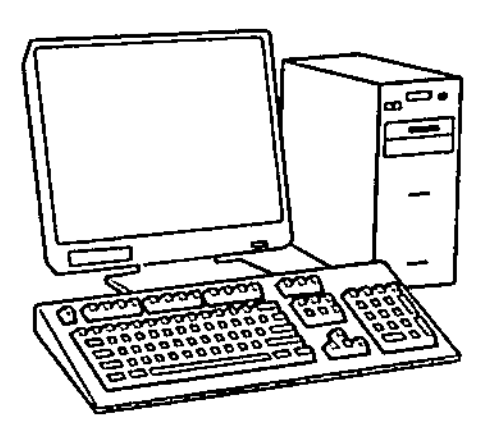

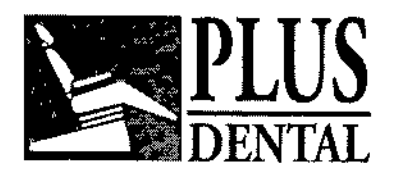

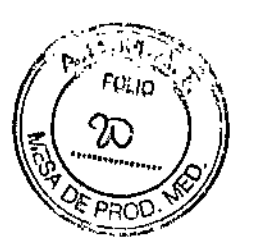

; i<br>İ I

> \ I I I I I

> > I I I I

> > > $\frac{1}{2}$  $\mathbf{r}$

### **Programas radiográficos**

Adulto standard con magnificación constante sobre el arco dental (1) Panorámica para niños (2) Panorámica hemlarcada izquierda (3) Panorámica hemiarcada derecha (4) Panorámica sector anterior (S) ATM en oclusión normal y completamente abierta (6) Radiografía de los senos paranasales en visión frontal (7)

Este software gestiona la adquisición de las imágenes de rayos X panorámicas y los registros de los datos asociados a los pacientes.

Las imágenes adquiridas con OrisWin DG Suite vienen almacenadas en formato DICOM. La instalación y operaciones de configuración se describen en el Manual de Instalación del FONAXPan DG Plus. Para obtener más información sobre la instalación y el uso de la aplicación, consulte el manual de usuario de OrisWin DG Suite,

Los procedimientos de adquisición de imágenes se describen a continuación; las instrucciones para el procesamiento y almacenamiento se describen en el manual de usuario OrisWin DG Suite.

NOTA, La licencia USB del Software debe estar conectada al PC o a otro PC del a red local.

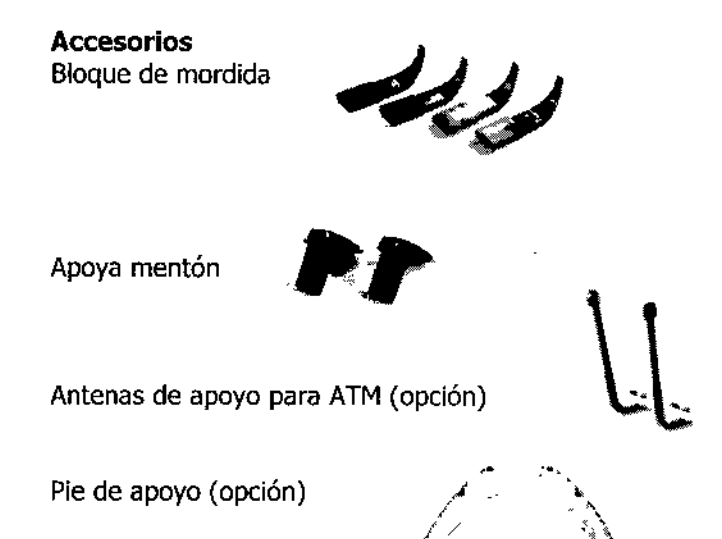

### **Responsabilidades del usuario:**

DMantener el equipo en perfectas condiciones de funcionamiento siguiendo las instrucciones de mantenimiento indicadas por el fabricante. El incumplimiento de las instrucciones puede exonerar al fabricante, o agente, de la responsabilidad por lesiones, daños o inconformidades que pudieran derivarse de ello.

⊡En esso de accidente con este dispositivo médico, y/o operaciones que puedan causar la muerte o poner al paciente y/o usuario en situación de riesgo, notificar inmediatamente a la autoridad sanitaria competente y al fabrica*f*ite. El

# $\mathbb{C}\mathsf{P}\tilde{\mathbb{U}}\tilde{\mathbb{G}}$  dental s.a.

Marcelo T. de Alvear 1962 - Ciudad Aut. de Buenos Aires C1122AAD - Tel: (011) 5256-*I* Fax: (011) 5278-6225

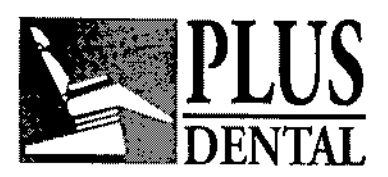

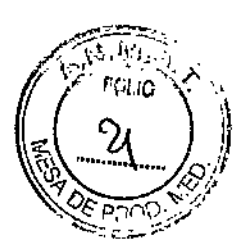

tipo y número de serie de los componentes implicados, indicados en las etiquetas externas, deben ser comunicados al fabricante.

# Requisitos del local para la instalación del equipamiento

• Dimensiones dei locai:

- Dimensiones mínimas: cm 140x111x225 (pulgadas 55x44x89)
- Brida de fijación a la pared a 210 cm (82" 11/16) del suelo.
- El uso de base autoportante requiere que ésta se fije al suelo con tornillos adecuados.
- Datos eléctricos:

• La conexión a la aiimentación de red debe estar interceptada por el interruptor de seguridad para desconectar el equipo en caso de ser necesario.

• Ei punto de conexión a la red eléctrica debe estar disponible en la pared, detrás de la columna, a aproximadamente 80 cm (31") del suelo.

# Funcionamiento:

El sistema FONA XPAN DG de radiologia panorámica se conecta a la estación de trabajo a través de una interfaz iPan (USB de alta velocidad). conectada al sistema radiográfico con un cable CAT-5 y a la estación de trabajo (PC) con un cable USB (tipo A / B).

D La estación de trabajo debe ser dedicada a la proyección y procesamiento de las imágenes radiográficas. Es posible la conexión a una red de área local (LAN).

O La estación de trabajo no hace parte del sistema de radiografia FONA XPAN DG y tiene que ser adquirida por separado.

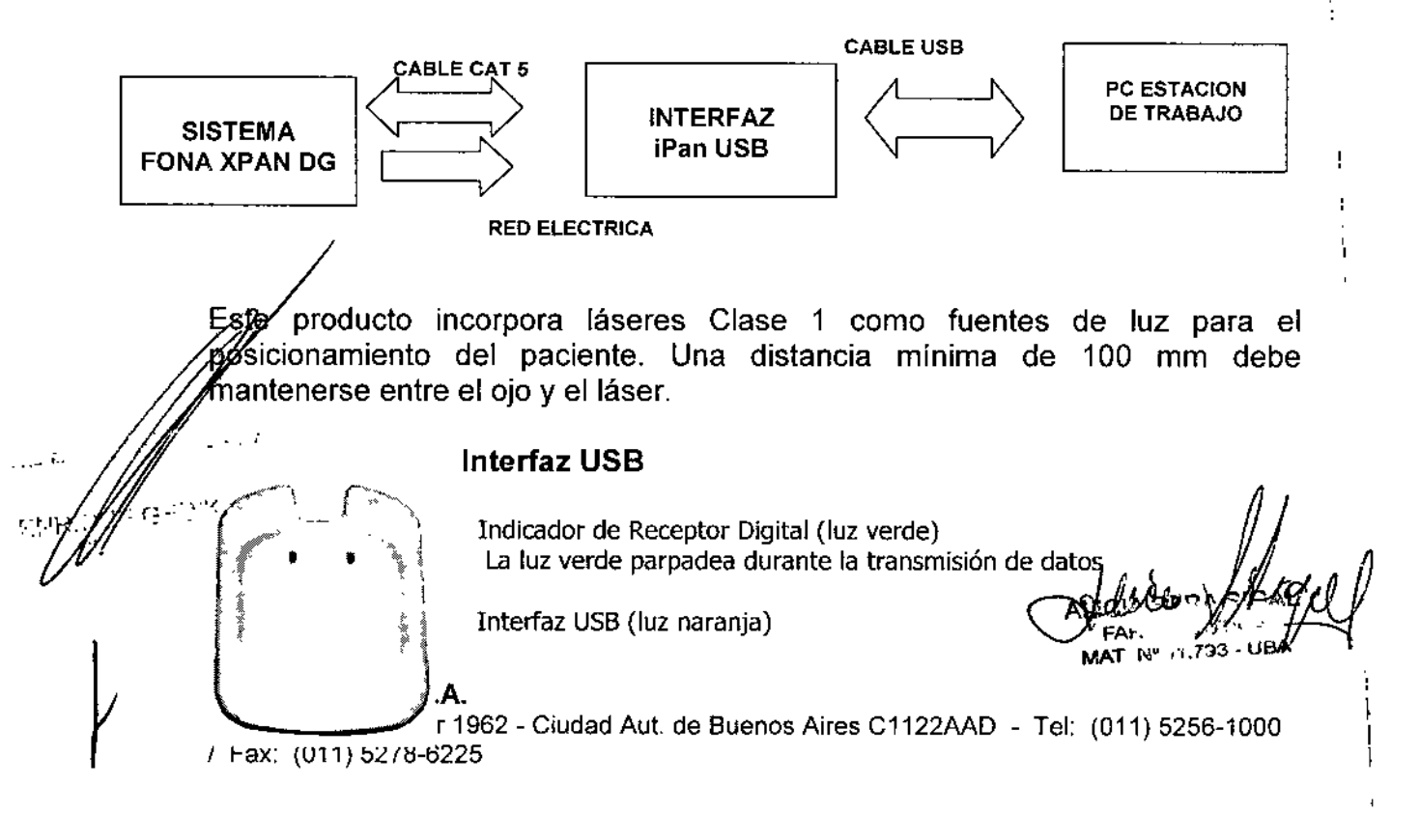

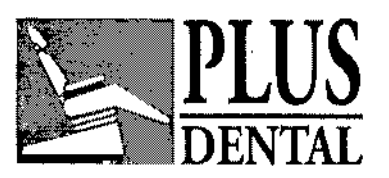

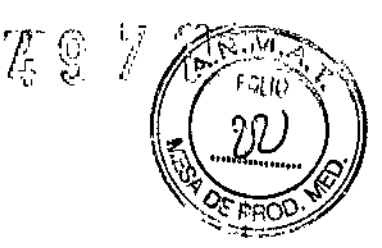

Luz naranja parpadea durante la transmisión de datos al computador host

# Símbolos Utilizados

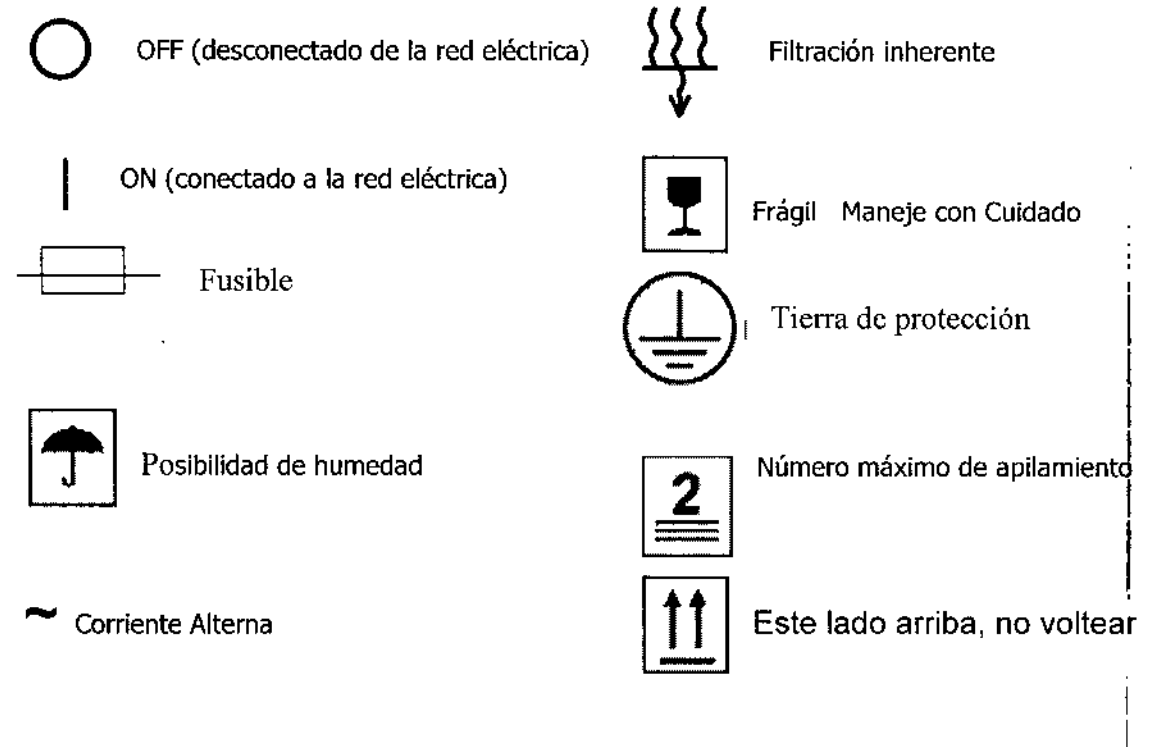

### **Posicionamiento del paciente para exámenes panorámicos**

 $\bullet$  El paciente debe quitarse de la cabeza y el cuello todos los elementos metálicos, tales como,  $\mathfrak{f}$ prótesis removible, pendientes, collares, gafas que puedan causar imágenes fantasma en la radiografía .

• La constitución física del paciente, la ropa, vendajes, etc., no debe interferir con el . movimiento del brazo. En caso de duda, realizar una rotación de prueba sin radiación seleccionando antes el modo de PRUEBA.

• En caso de que se utilice un delantal protector asegúrese de dejar el cuello libre para no interferir con el haz de rayos X: la radiación entra desde los lados y desde atrás .

- Insertar la aleta de mordida o el apoyo de mentón de acuerdo a la necesidad .
- Con el brazo en la posición INGRESO PACIENTE, ubique al paciente al frente del espejo .
- Lleve la unidad a la altura apropiada utilizando las teclas ARRIBA y ABAJO.

Tiempo de exposición del paciente: de 7 a 12 segundos de acuerdo al programa utilizado y el tipo de radiografía que el odontólogo considere necesaria.

**NOTA.** El motor para el ajuste de la altura comienza lentamente y luego aumenta su velocidad.<br>• Mueva el afro de modo que la aleta de mordida o el apoyo de mentón queden ligeramente<br>más altos Pulse la testa de ajuste de altura hasta que la unidad haya alcanzado la altura deseada.

### ~. . ' e *US DENTAL S.A.*

MarceloN. de Alvear 1962 - Ciudad Aut. de Buenos Aires C1122AAD - Tel: (011) 5256-1000 / Fax: (011) 5278-6225

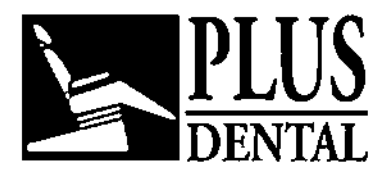

 $\mathcal{L}$  9

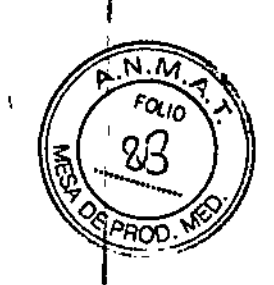

# Posiciones de funcionamiento

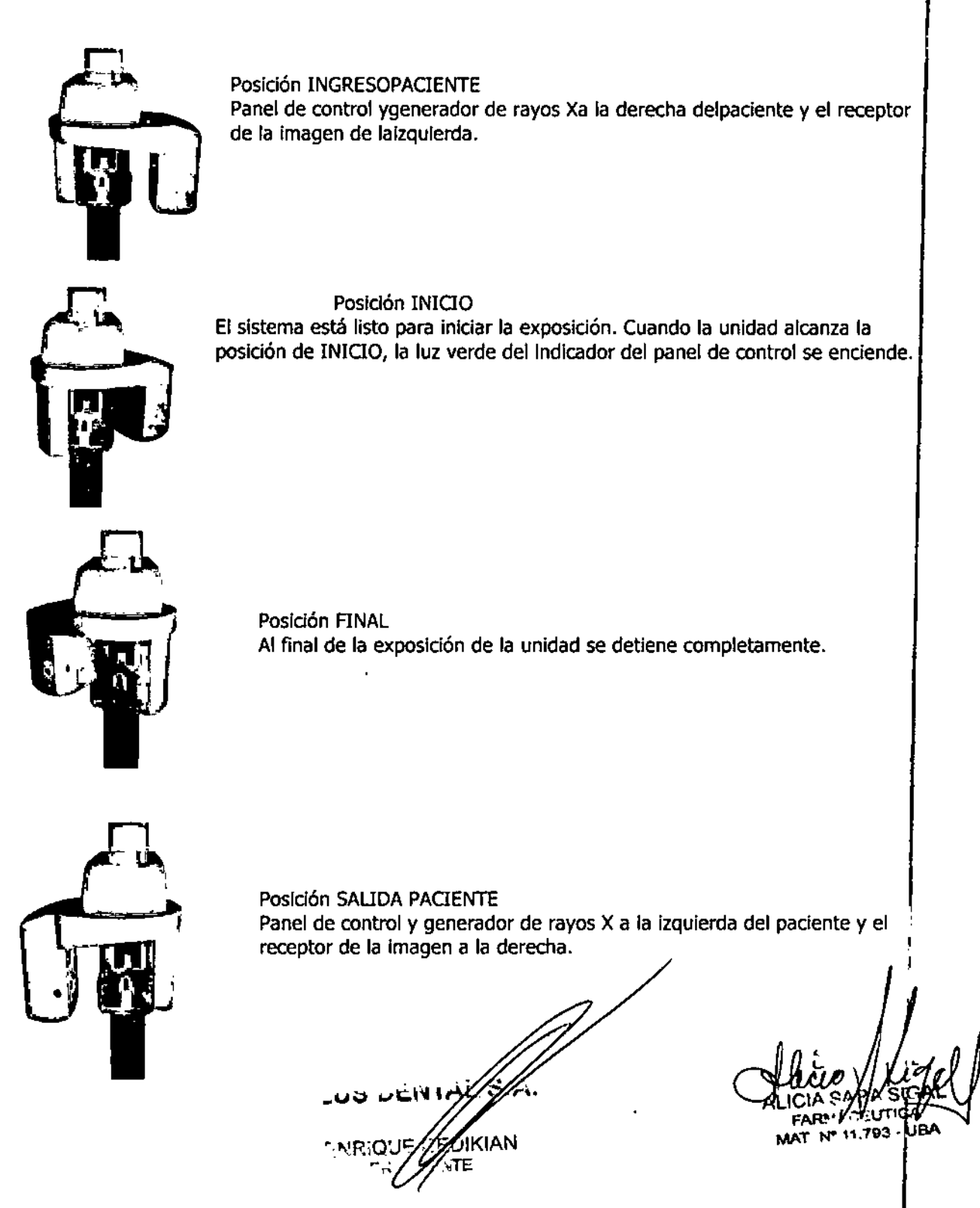

PLUS DENTAL S.A. Marcelo T. de Alvear 1962 - Ciudad Aut. de Buenos Aires C1122AAD - Tel: (011) 5256-1000 *I* Fax: (011) 5278-8225

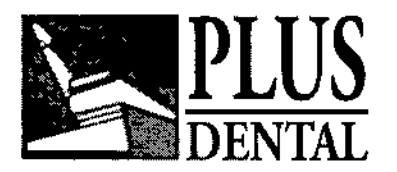

•

# Mensajes de error a tener en cuenta por el operador

# Mensaje Medidasnecesarias Apague la unidad. Informe al servicio técnico. 02 Referencia de mA fuera de rango Apague la unidad. Informe al servicio técnico. 03 Fallaen sensorde rotación del brazo Apague la unidad, Informe al servicio técnico. 04 Fallaen el sensorde desplazamientodel brazo Apague la unidad. Informe al servicio técnico. 05 Error de lectura del sensor de rotación del brazo Apague la unidad. Informe al servicio técnico. 06 Error de lectura del sensor de desplazamiento del brazo Apague la unidad. Informe al servicio técnico. 09 Alta temperatura en el generador monobloque Espere a que el tubo se enfríe llExposición abortada durante la irradiación Reiniciesi la interrupción fue solicitada por el operador. Llame al servicio técnico en caso de interrupción espontánea 12 Exposición abortada antes de la irradiación Reinicie si la interrupción fue solicitada por el operador. Llame al servicio técnico en caso de interrupción espontánea 13 Alimentación 38 V DC fuera de rango Apague la unidad. Informe al servicio técnico.<br>14 Alimentación 24 V DC fuera de rango Apague la unidad. Informe al servicio técnico. Apaque la unidad. Informe al servicio técnico. 15 Alimentación 15 V DC fuera de rango Apaque la unidad. Informe al servicio técnico. 16 Alimentación 5 V DC fuera de rango Apague la unidad. Informe al servicio técnico. 17 Fallaen alta tensión Apaguela unidad. Informe al servicio técnico. 19 Tiempo de exposición excedido Apague la unidad. Informe al servicio técnico. 20 Exposición abortada después de la irradiación Llame al servicio técnico en caso de interrupción espontánea<br>21 Corriente anódica insuficiente o ausente Apaque la unidad. Informe al servicio técnico. 23 Corriente de filamento fuera de rango Apague la unidad. Informe al servicio técnico.<br>25 Falla en el sensor térmico Apague la unidad. Informe al servicio técnico. 25 Falla en el sensor térmico **Apague la unidad. Informe al servicio técnico.**<br>26 Falla en la batería (baja tensión) Apague la unidad. Informe al servicio técnico. Apaque la unidad. Informe al servicio técnico. 27Anomalfatarjeta multiplexor con presencia sensor en PAN y CEPH Si tiene conectados dos sensores remueva unode los dos. En caso contrario apague la unidad y contacte al servicio técnico. 28 Superación final de carrera movimiento Ceph Apague la unidad. Informe al servicio técnico. 30 Finalde carrera del movimiento Ceph durante el examen Apaguela unidad. Informe al servicio técnico. 32 Falla en la unidad de control Apague la unidad. Informe al servicio técnico. ATENCIÓN Los haces de luz son luces láser. Evite la exposición innecesaria de los ojos del paciente o del

# Cuidado de las Superficies

#### **ATENCIÓN**

ATENCION<br>Desconecte siempre el sistema de la red eléctrica (interrupyor principal en la habitación) antes de limpiarlo.

operador y preste atención a que los rayos láser no sean interceptados por dispositivos ópticos.

,S.A.

**FAP** MAT N

793 - URA

GEDIKIAN

# PLUS DENTAL S.A.

.<br>Marcelo T. de Alvear 1962 - Ciudad Aut. de Buenos Aires C1122AAD - Tel: (011) 5256-1000<br>Marcelo T. de Alvear 1962 - Ciudad Aut. de Buenos Aires C1122AAD - Tel: (011) 5256-1000 *I* Fax: (011) 5278-6225

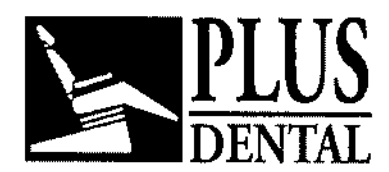

 $\mathbb{Z}$  G

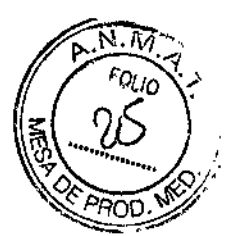

#### **Limpieza**

Use un jabón suave para eliminar huellas dactilares u otras trazas de suciedad con cuidado de no dejar que las sustancias líquidas penetren en la máquina.

Las cubiertas de plástico se pueden Ilmpiar con un paño y un detergente suave.

#### **Desinfección**

Las partes que entran en contacto con el paciente deben limpiarse después de cada uso con un detergente (por ejemplo, una solución de amoníaco al 2%) y luego desinfectadas. NO utilizar disolventes o sustancias corrosivas.

La aleta de mordida y la mentonera se pueden esterilizar en autoclave a 121 ° C.

# **Condiciones de Transporte y almacenaje**

El sistema viene en dos cajas de madera, acondicionadas especialmente con bloques de espuma para evitar golpes y bolsas de protección: caja de del sistema y caja de la columna.

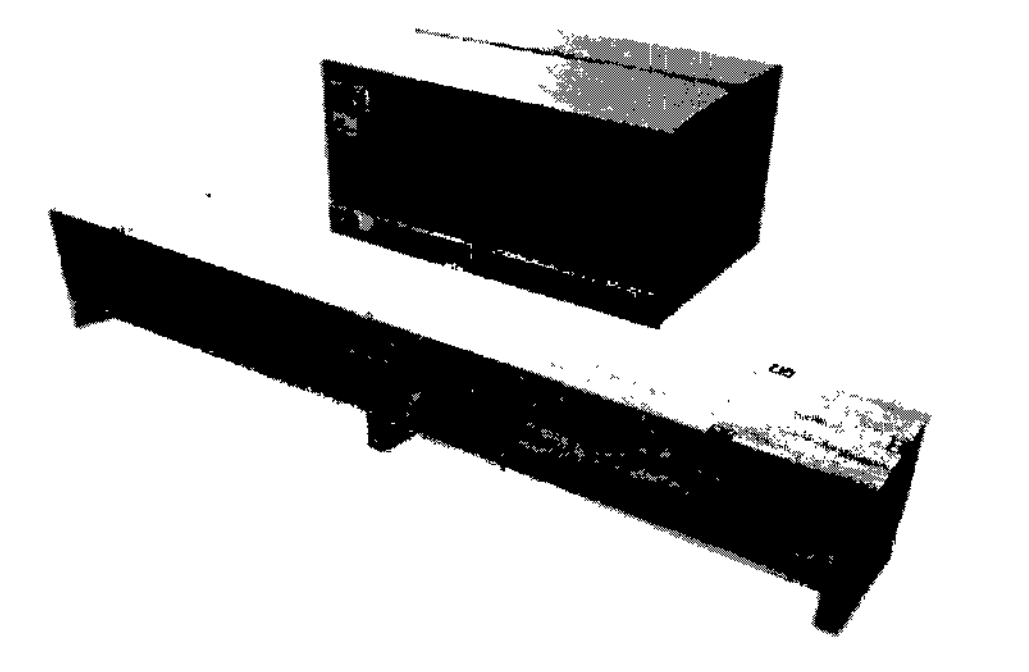

### **Transporte y almacenamiento**

Temperatura: Humedad: I Présión:

 $\mathbb{Q}_p$  .

desde  $-20$  hasta  $+50$  °C desde 10 hasta 100% desde 500 hasta 1060 hPa

FARM∆CEÚTICA

ŧ

MAT N~11\_193.U8A

 $\alpha$ ്ര്യ)\Detalle de embalaje de todo el equipamiento.  $\tilde{\phantom{a}}$  ,  $\tilde{\phantom{a}}$ 

# PLUS DENTAL S.A.

" ,",," <sup>0</sup>'.

Marcelo T. de Alvear 1962 - Ciudad Aut. de Buenos Aires C1122AAD - Tel: (011) 5256-100 *I* Fax: (011) 5278-6225

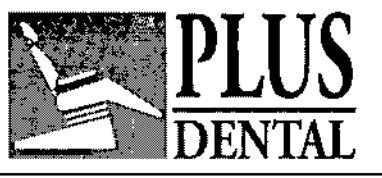

CAJA DEL SISTEMA l. Cuerpo del sistema 2. Juego de cubiertas superiores 3. Soporte de pared 4. Cubierta del Espejo S. Cala de accesorios 6. Caja de soporte temporal (opcional) CAJA DE LA COLUMNA MOTORIZADA

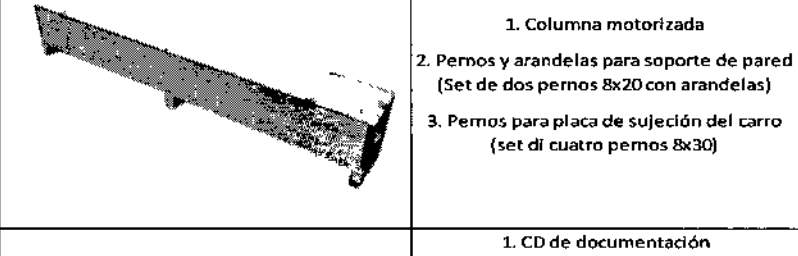

#### CAJA DE ACCESORIOS

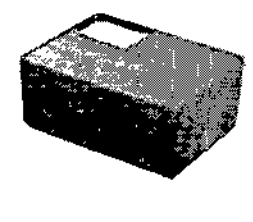

#### SOPORTE DE CABEZA  $\vert$  OPCIONAL

#### BASE AUTOPORTANTE **OPCIONAL**

### KIT DEL CONTROL REMOTO

 $\mathbf{R}$  $\sim 10^4$ 

 $^{\circ}$ .lkik $^{\circ}$ 

 $\Omega$ . $\mu$ 

1. Caja de metal 2. Cable de 4 hilos (ID m)

2. CD de software 3. Mentonera (juego de 2) 4. Aleta de mordida (juego de 4) S.Interruptor de mano con cable 6. Cable CATS 7. Interfaz USBIPan HS 8. Cable USB <sup>A</sup> *I* <sup>B</sup> 9. Filtro de Cobre de 0,5 mm 10. Interruptores de limite de columna 11. Pernos y arandelas de repuesto 12. Tira con el logo FONA 13. Fantoma técnico 14. Sujetacables

1. caja con barras de apoyo 2. Perno de montaje (juego de 2) 3. Puntas de las barras (setof 4)

**OPCIONAL** 

1. Base autoportante 2. Perno de montaje 10x25 (juego de 6) 3. Tomillo de nivelación (juego de 4) 4\_Tapa 'edonda de 38 mm (Juego de 4)

CIA SAR FAR<sup>N</sup> CEUTICA

# MAT Nº 11,793 - UBA

### PLUS DENTAL S.A. Marcelo T. de Alvear 1962 - Ciudad Aut. de Buenos Aires C1122AAD - Tel: (011) 5256-1000 *I* Fax: (011) 5278-6225

ý

 $\sim 2$